## 1. 家庭学習システムの概要

新型コロナウィルスの影響による休校措置への対応として、学校向け教材システム 『みんなの学習クラブ タブレット』の学校 ID を令和2年3月31日まで無償提供します。 学校ごとのIDで、所属する全児童·生徒のご家庭でご利用いただけます。インター ネットよりログインページにアクセスすることで学習プリントや動画解説を見ることが できます。

教科書に対応した約10.000枚以上のプリント(小学1年~中学3年生)と、プリント がわからないときに見ることができる動画解説(マルチメ解説)がご利用いただけます。

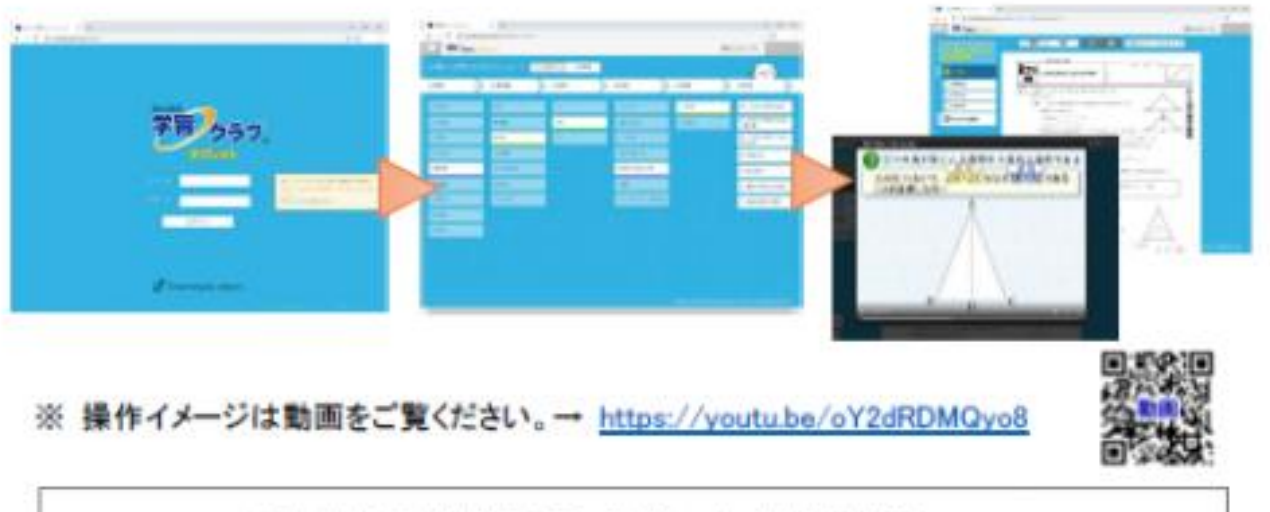

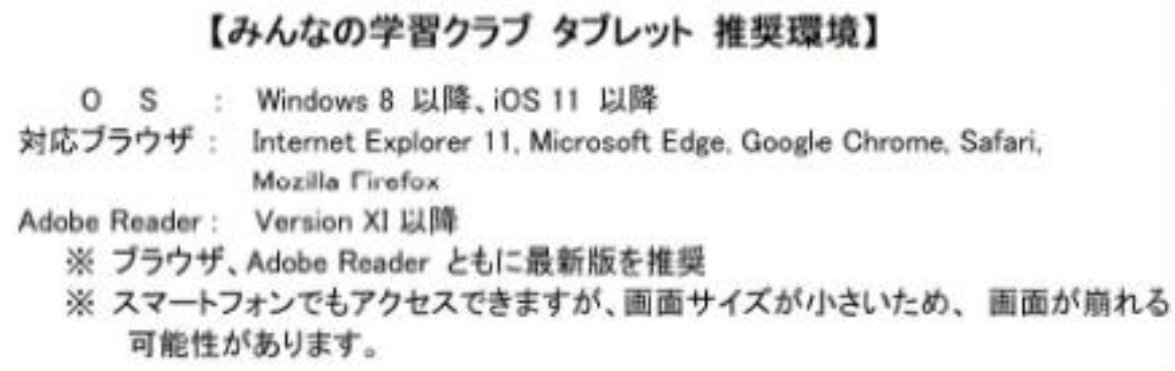

 システムの操作には ID とパスワードが必要です。 これらは 緊急メールにてご案内いたします。 学習ポータルサイトアドレス https://gctablet.gakuweb.jp/